## **Denying a Voucher**

## Core-**OT**

All vouchers (except those that are created by the one-time voucher interface process) require approval. Only vouchers with a match status of "Matched" or No Match Required" and a Budget Check status of "Not Checked" are routed for approval. Only one level of approval is required.

Vouchers requiring approval display on an approver's worklist. Though a single voucher is routed to multiple approvers, only one approver is required to approve a voucher. Once a voucher has been approved it no longer displays on the approvers' worklists. Approvers do not receive email notifications that vouchers are waiting their approval.

Approvers must add a comment when denying a voucher. The voucher will remain on the approvers' worklists until the voucher is approved.

Voucher processors receive email notification that a voucher has been denied.

In this example an approver reviews and denies a voucher because the Account code used on the voucher is incorrect. The voucher processor reviews the approval status of the voucher and corrects the Account code. The approver then approves the voucher and the voucher processor reviews the status of the voucher.

## **Procedure**

Navigation: Worklist > Worklist

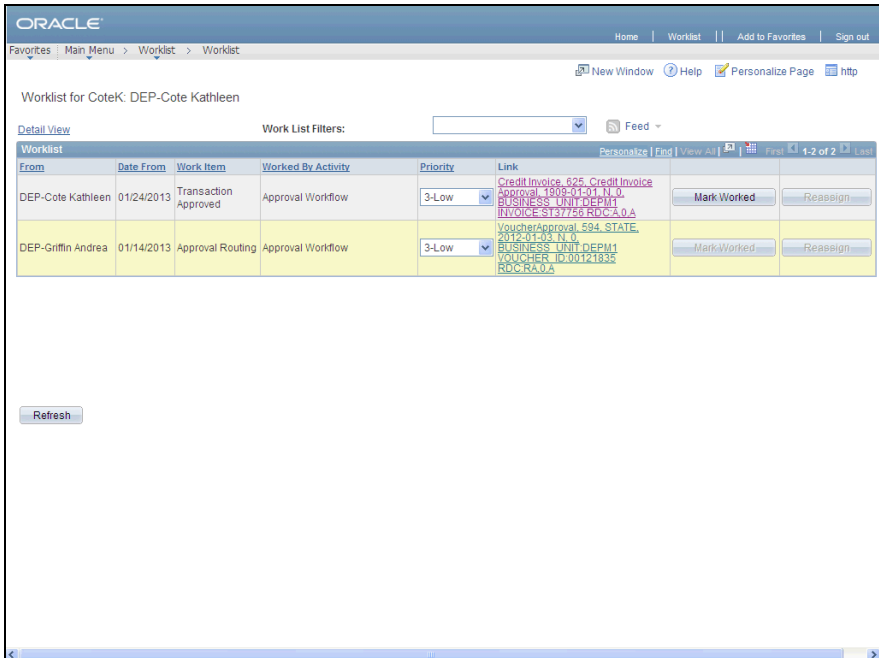

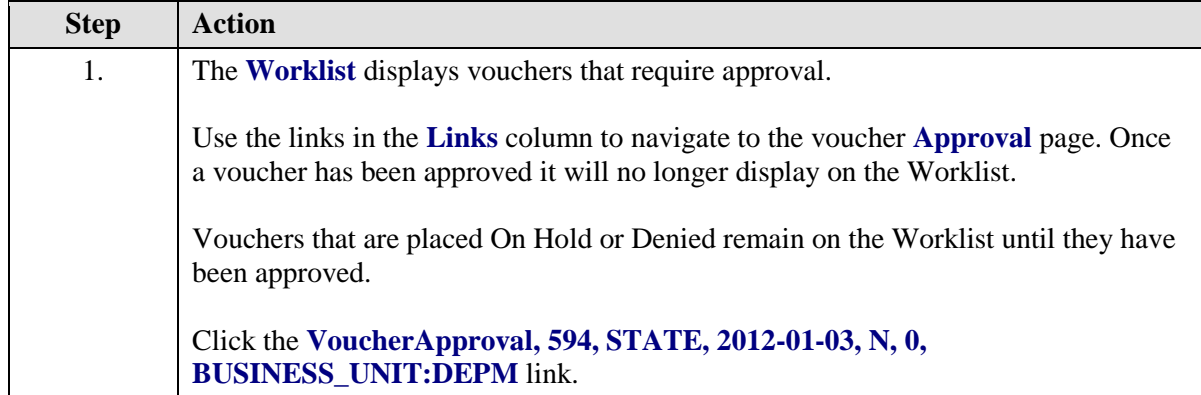

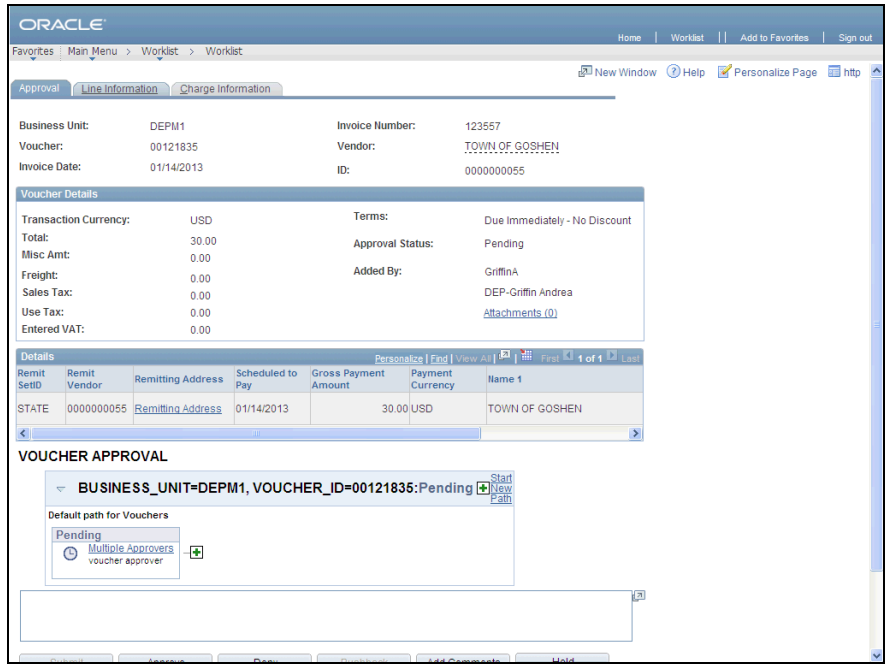

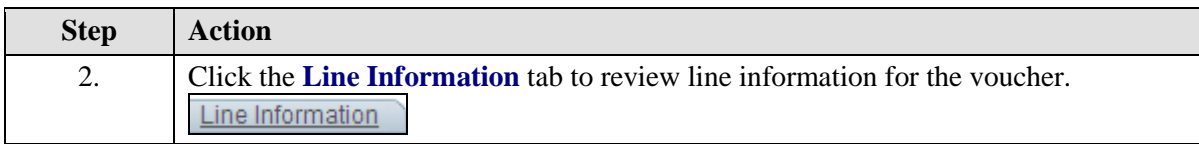

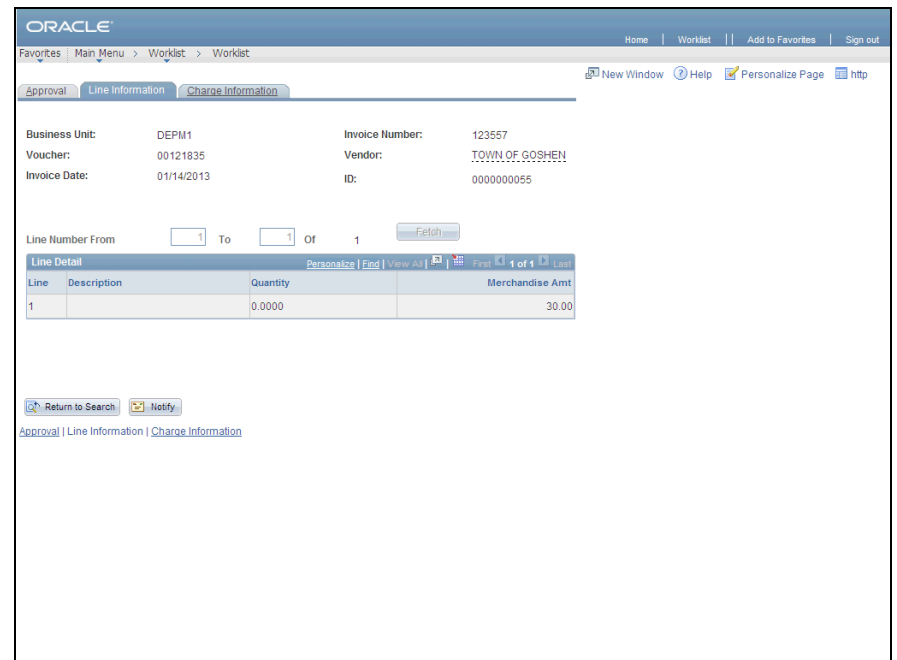

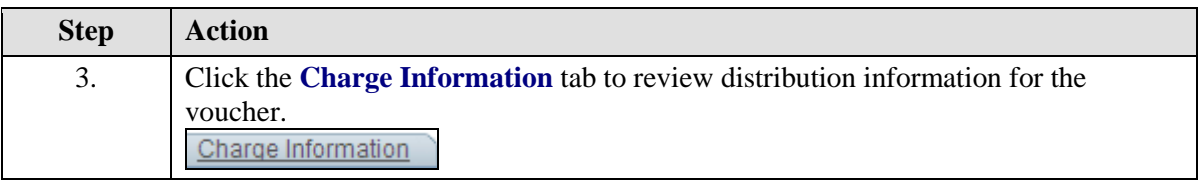

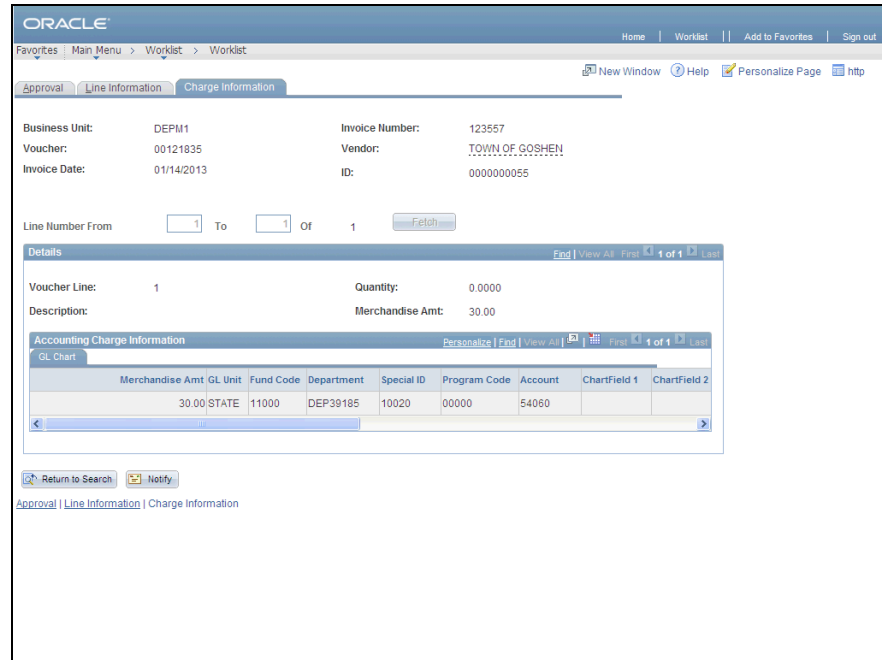

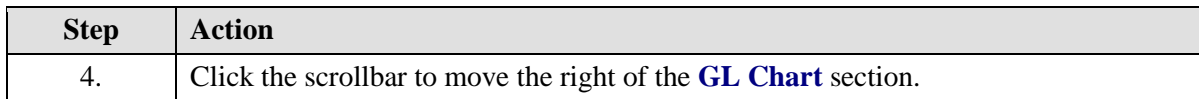

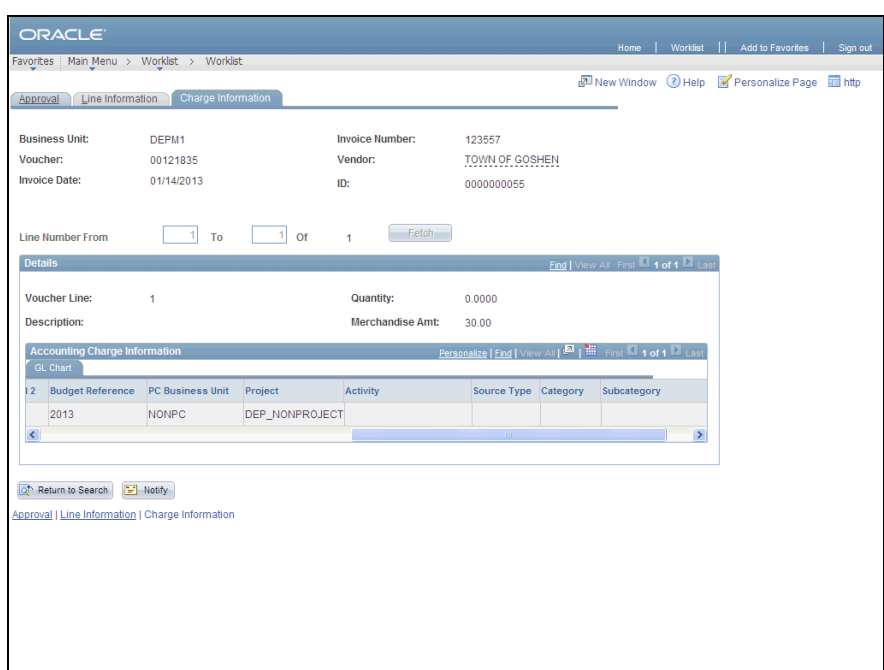

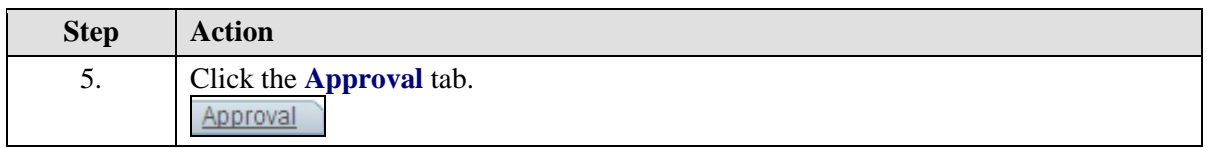

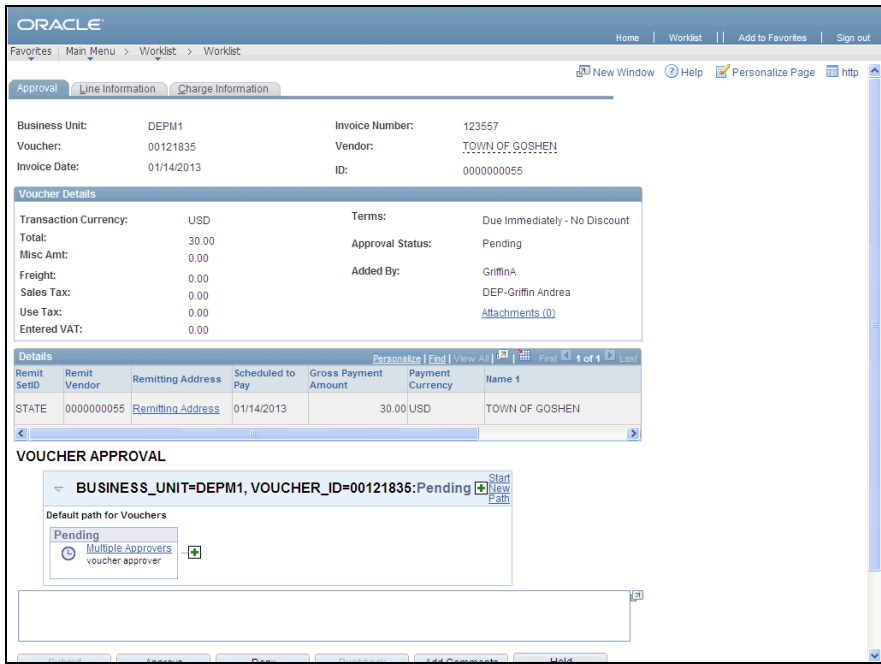

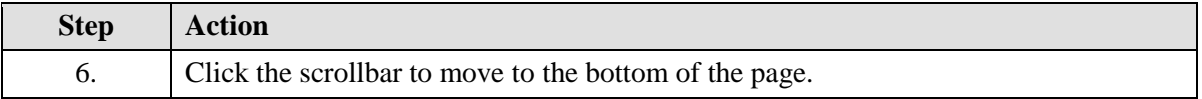

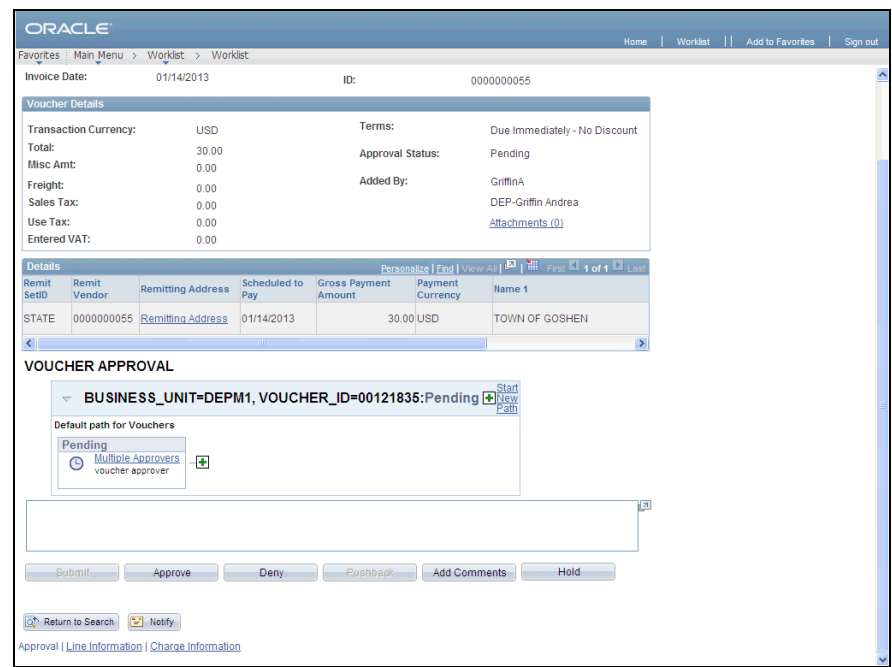

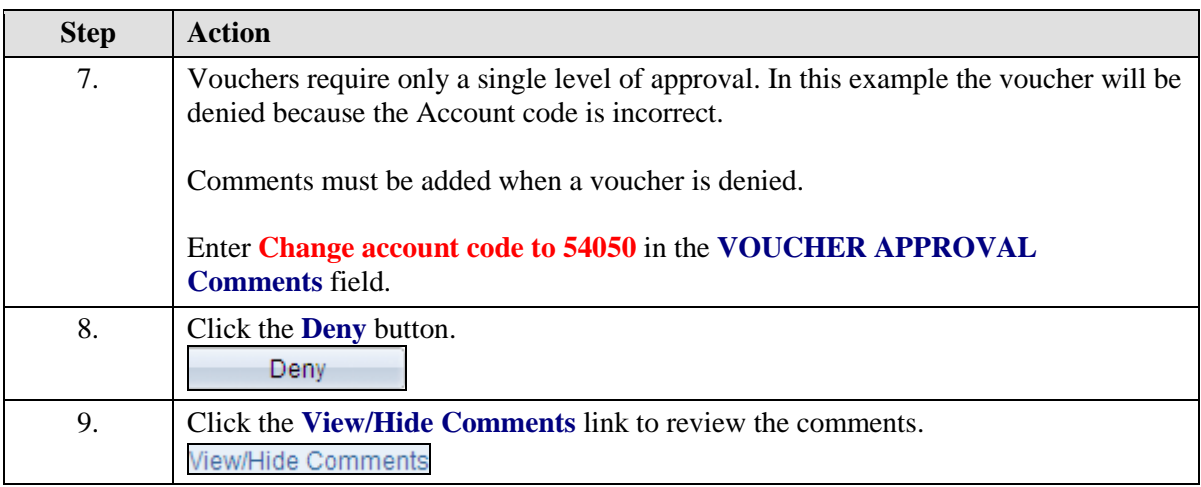

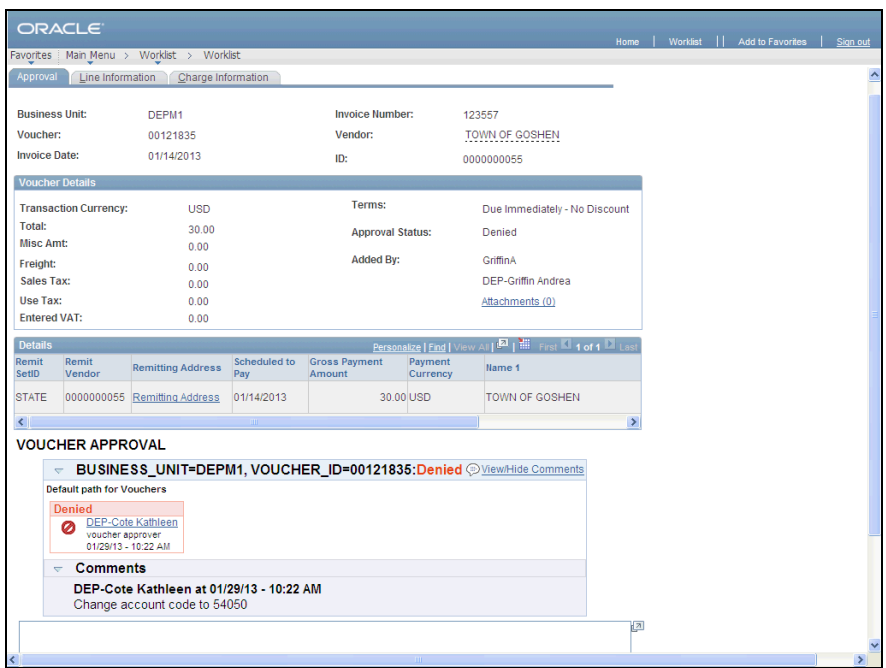

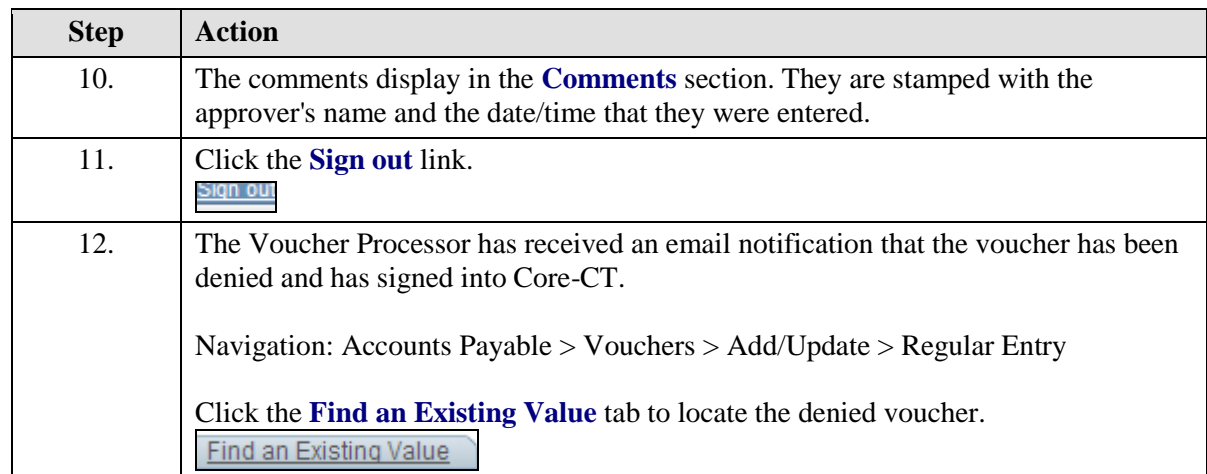

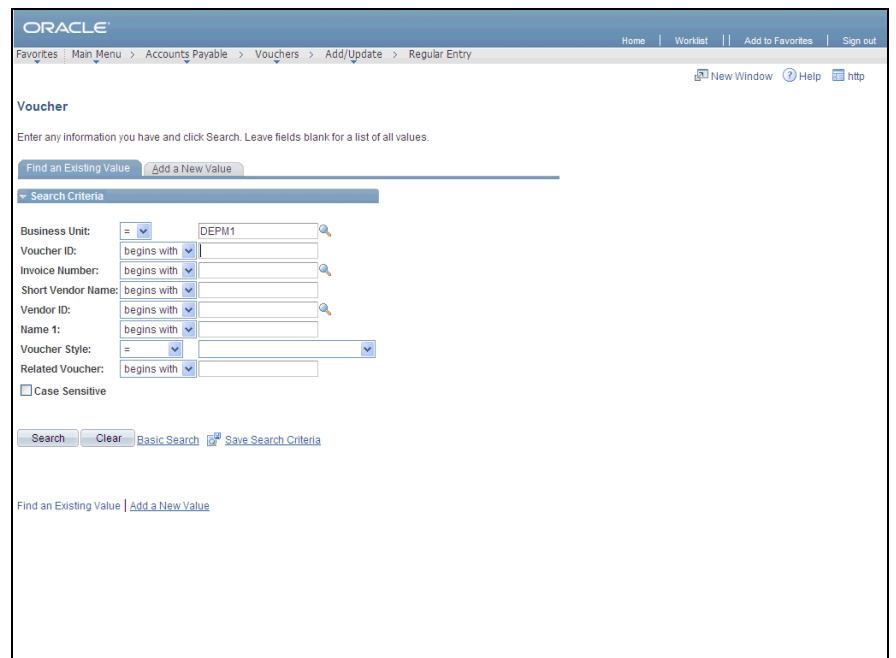

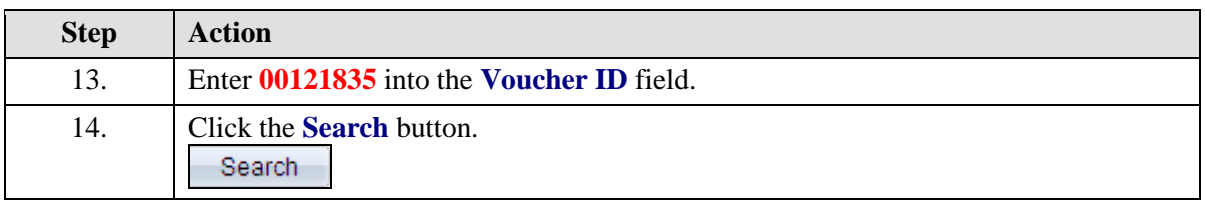

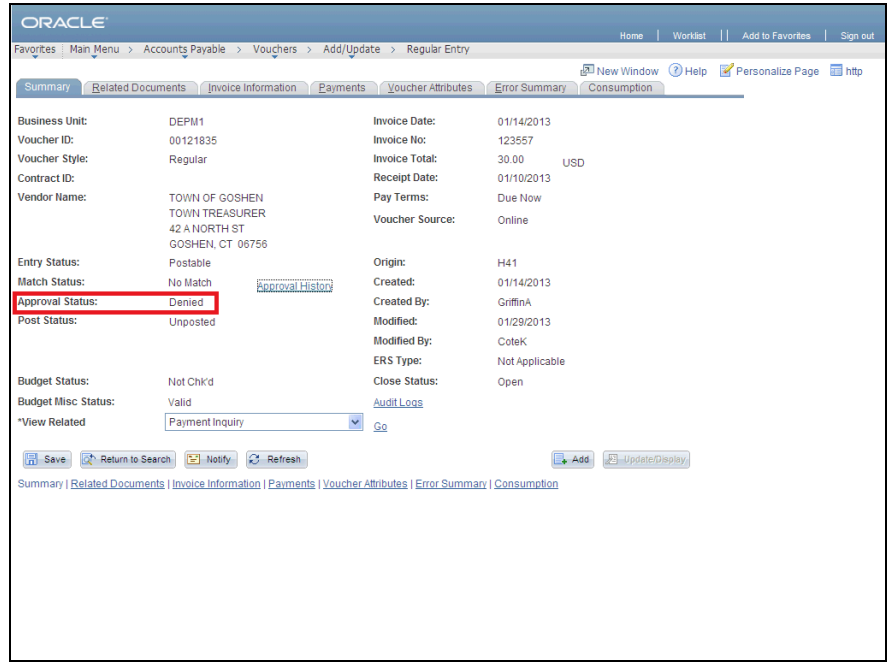

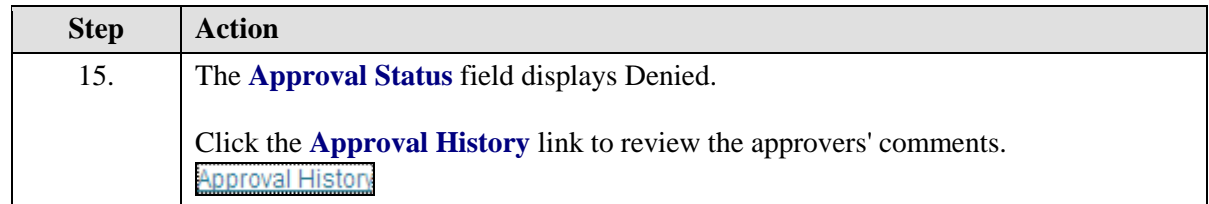

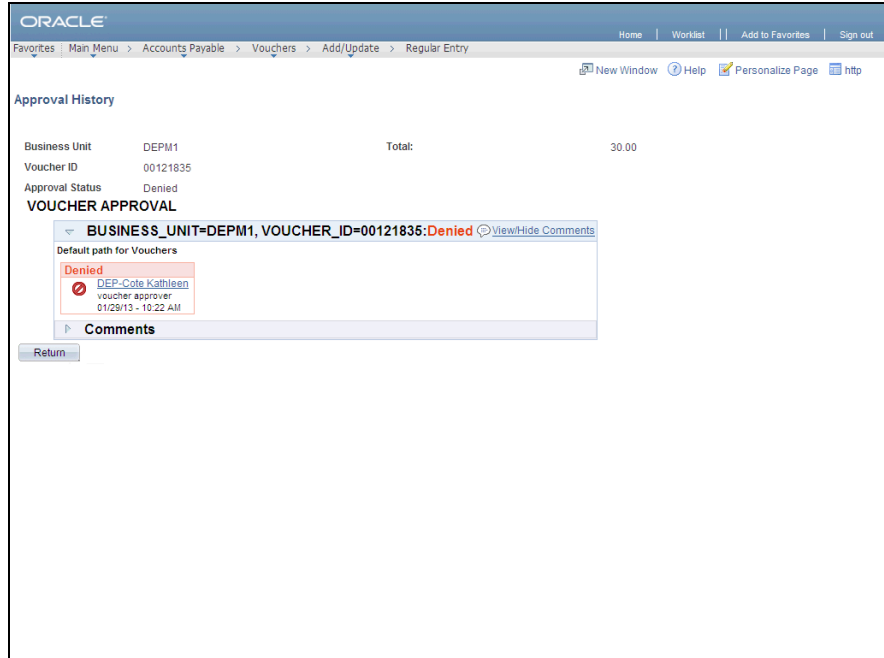

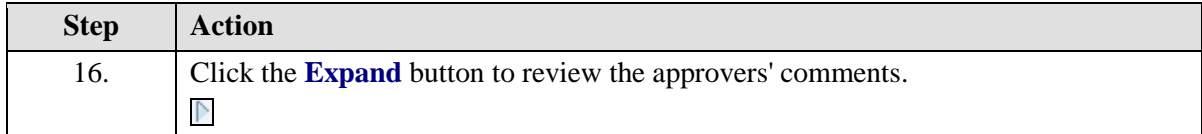

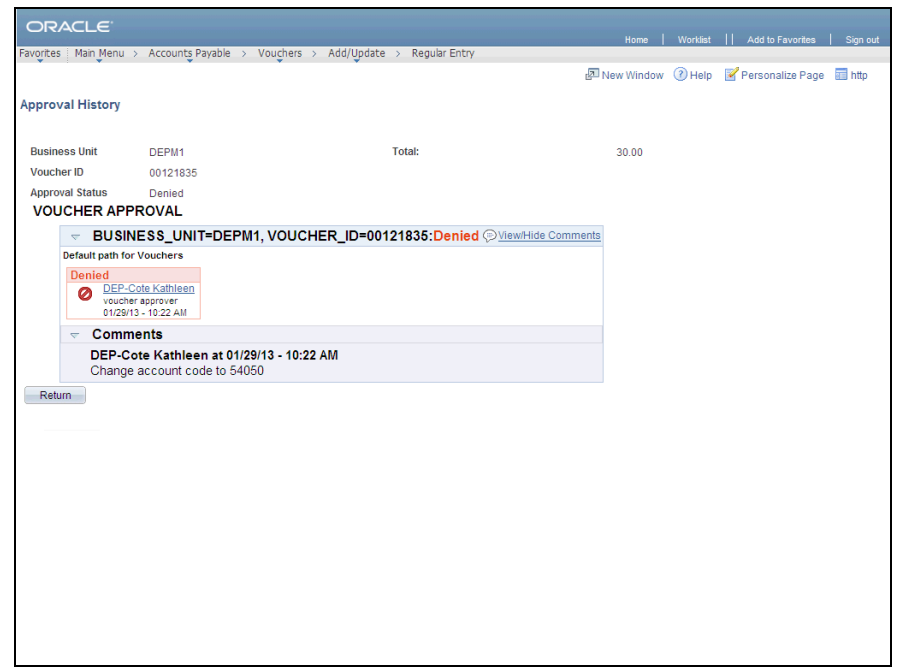

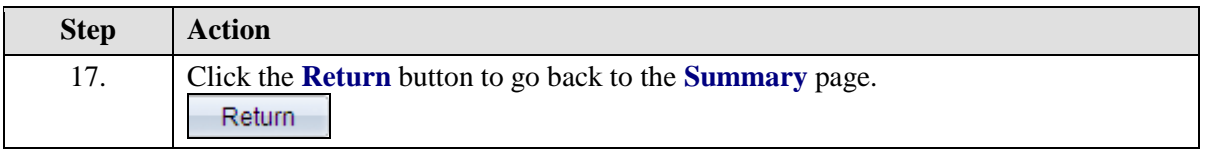

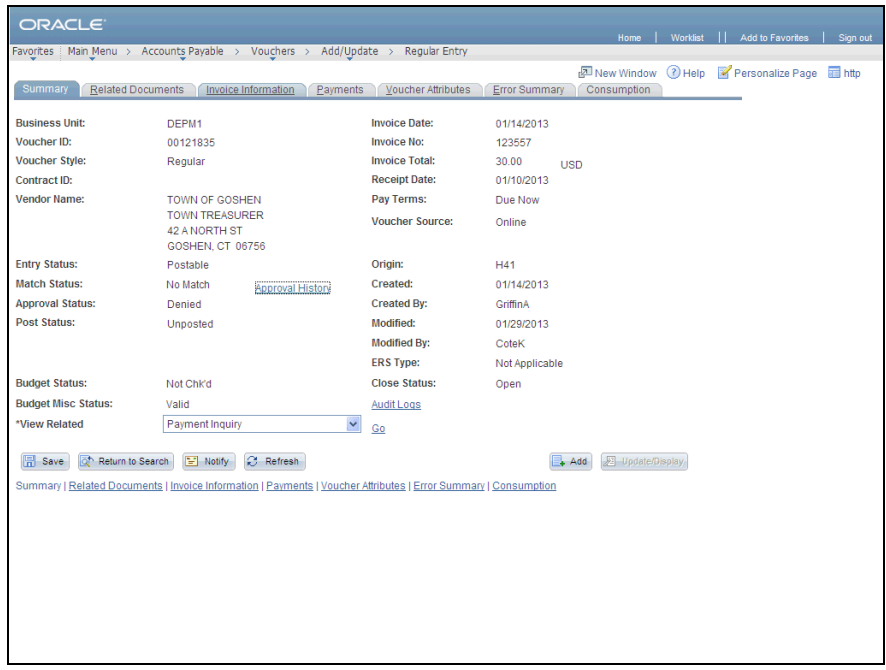

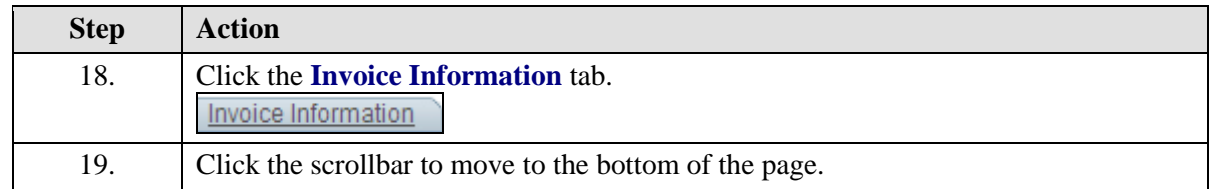

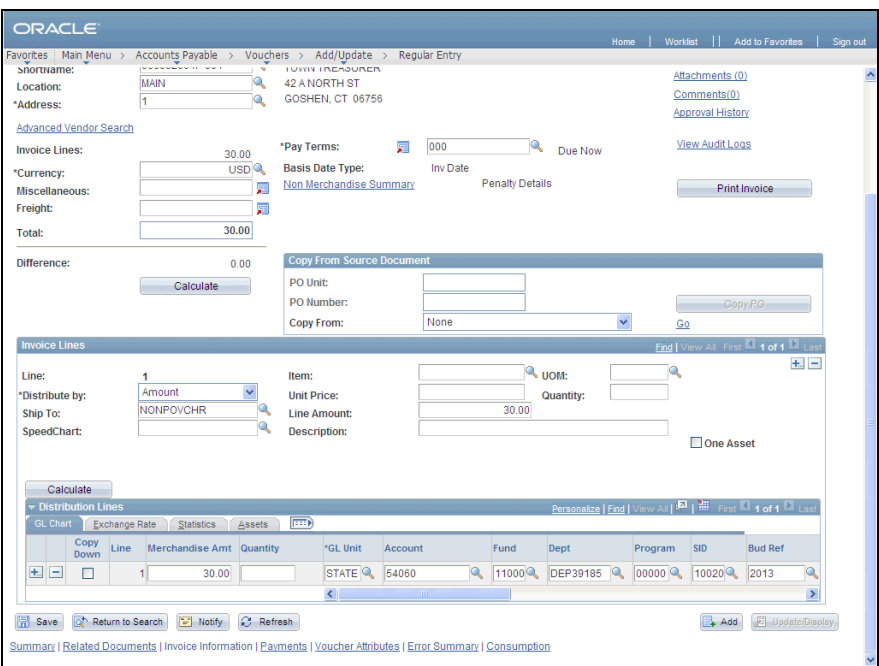

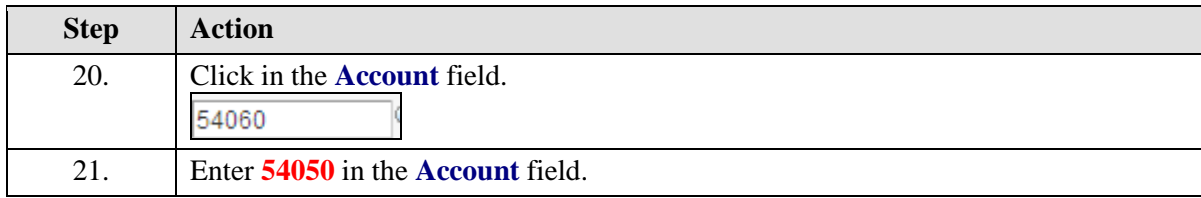

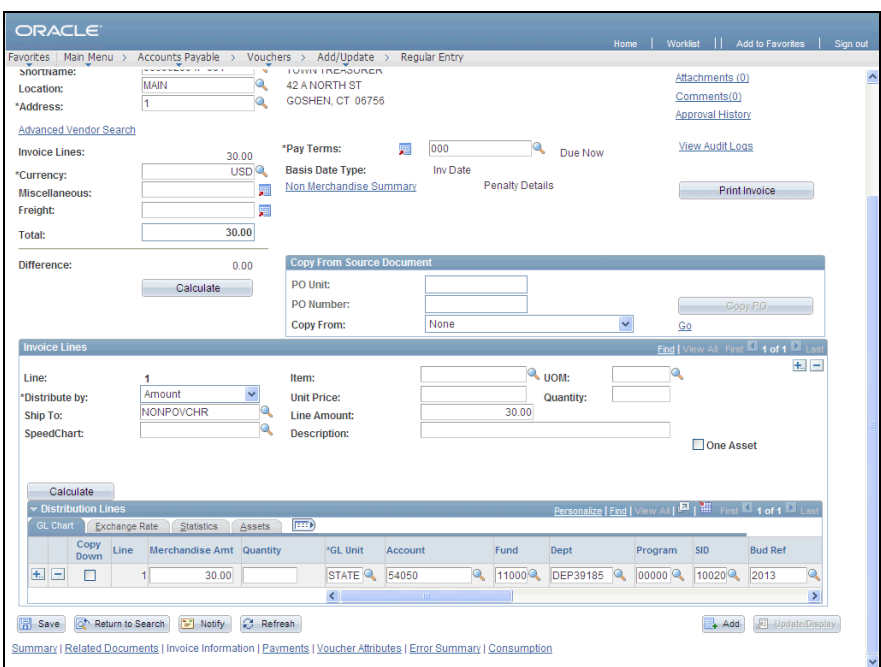

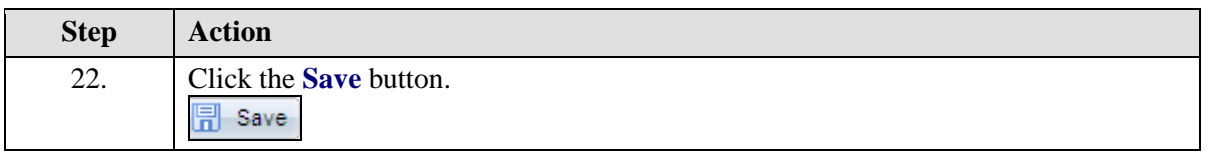

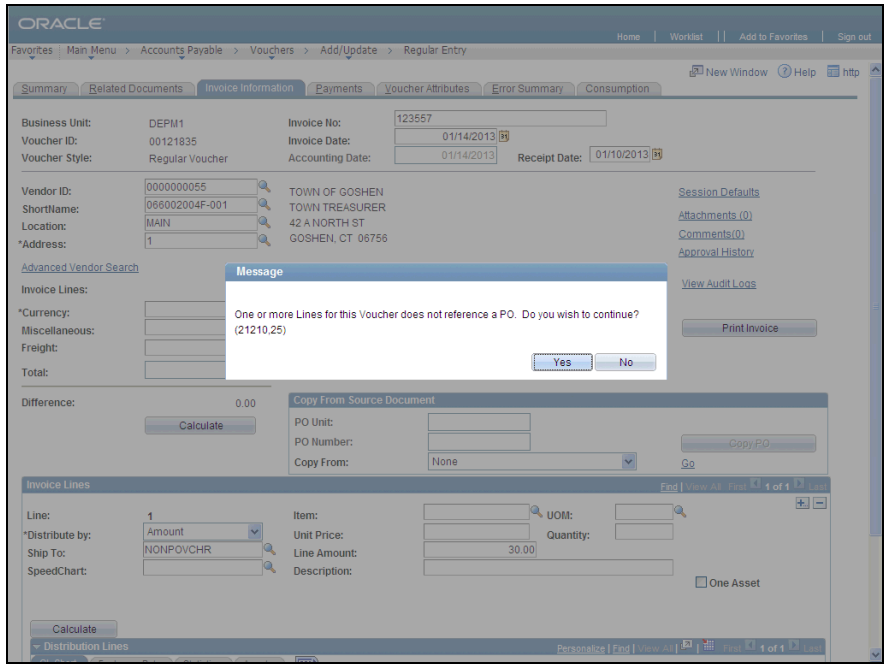

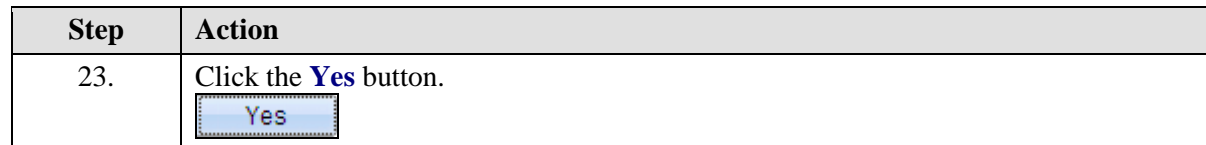

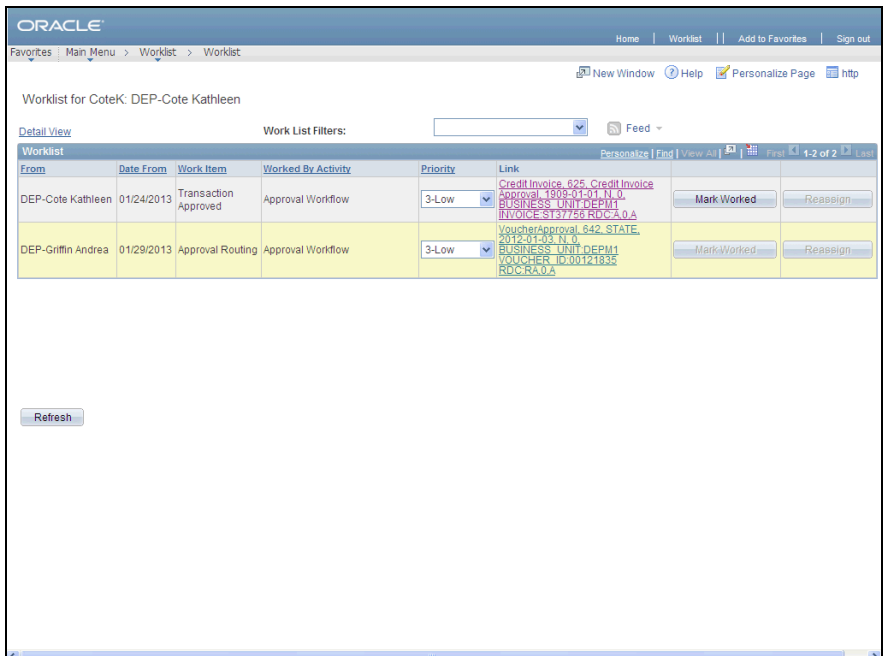

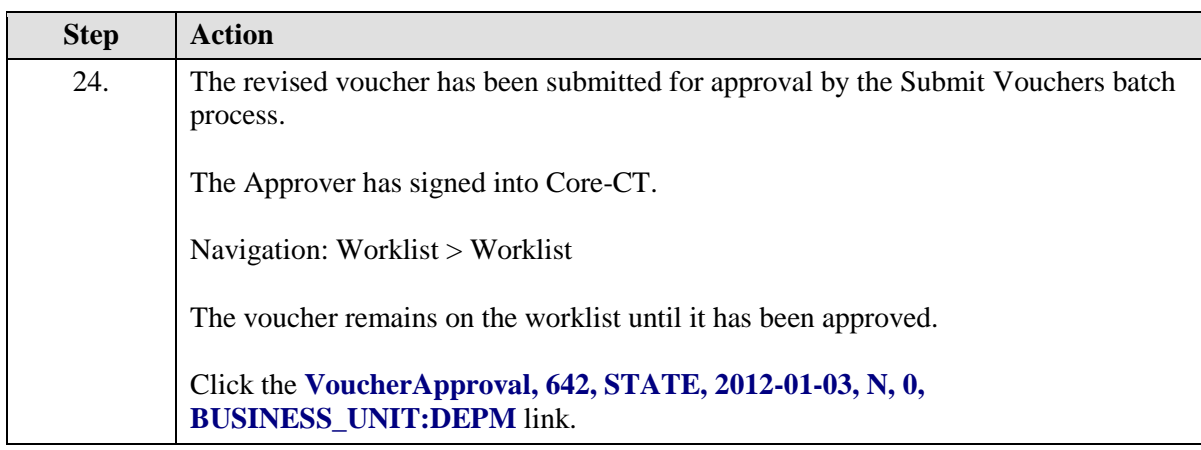

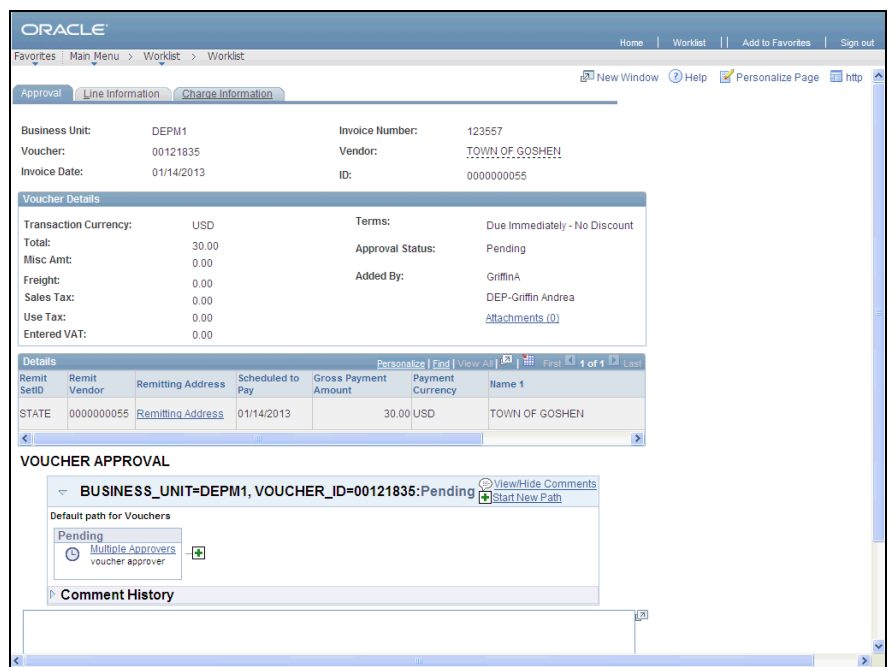

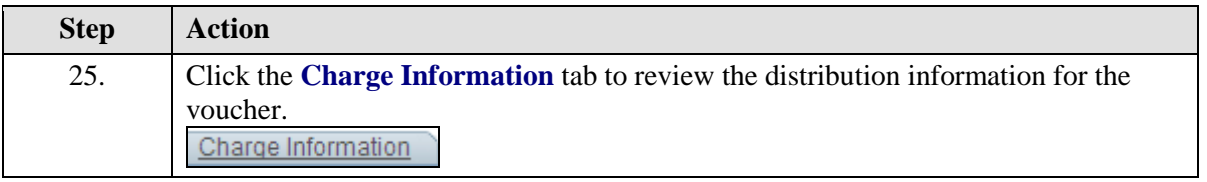

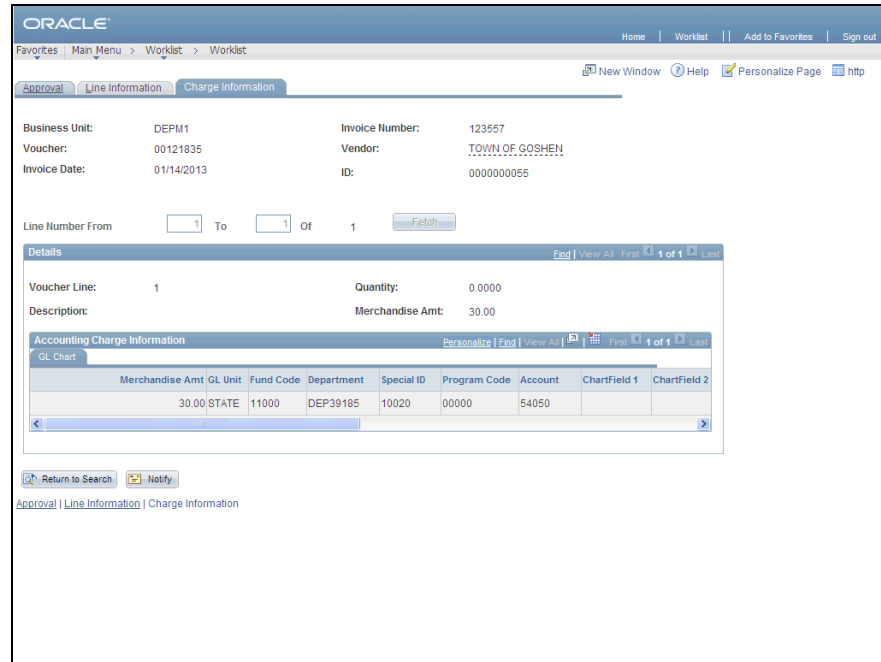

![](_page_13_Picture_33.jpeg)

![](_page_13_Picture_34.jpeg)

![](_page_13_Picture_35.jpeg)

![](_page_13_Picture_36.jpeg)

![](_page_14_Picture_63.jpeg)

![](_page_14_Picture_64.jpeg)

![](_page_14_Picture_65.jpeg)

![](_page_15_Picture_25.jpeg)

![](_page_15_Picture_26.jpeg)

![](_page_15_Picture_27.jpeg)

![](_page_16_Picture_24.jpeg)